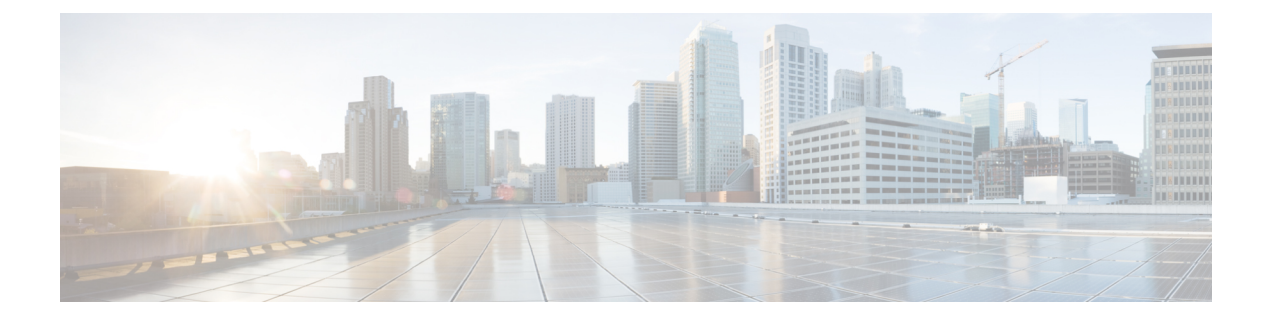

## **AsyncOS API** のトラブルシューティング

この章は、次の項で構成されています。

- API ログ (1 [ページ\)](#page-0-0)
- [アラート](#page-0-1) (1 ページ)

## <span id="page-0-0"></span>**API** ログ

[システム管理 (System Administration) ]>[ログサブスクリプション (Log Subscriptions) ]を使 用して API ログに登録します。詳細については、Cisco コンテンツ セキュリティ管理アプライ アンスまたはオンライン ヘルプの AsyncOS 11.4 を参照してください。

次に、API ログに記録されたイベントの一部を示します。

- API が起動したか、または停止したか
- API への接続に失敗したか、または閉じたか(応答提供後)
- 認証が成功したか、または失敗したか
- 要求に含まれるエラー
- AsyncOS API とのネットワーク設定変更通信中のエラー

## <span id="page-0-1"></span>アラート

AsyncOS APIに関連するアラートを送信するようにアプライアンスが設定されていることを確 認します。以下の場合にアラートを受信します。

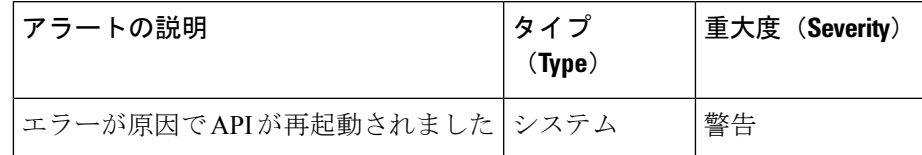

I

アラート